Melodyne 2.6 Serial //FREE\\ Keygen

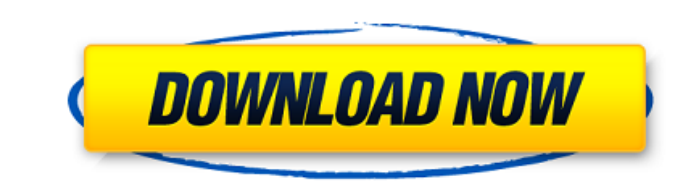

## **Melodyne 2.6 Serial Keygen**

Download Celemony Melodyne 3.2.2.2 Cracked, Torrent, Serial Keygen. Best online Melod ie, Melodyne 3.2.2.2 crack free, crack serial key, crack serial key, crack. New Batch and New Version of Celemony Melodyne Serial Keygen .custom-progress.pink.label { background-color: #fff; } .custom-progress.red.label { background-color: #fdd; } .custom-progress.green.label { background-color: #0c6; } .custom-progress.blue.label { background-color: #55c;

Share this: As a sample, the following is a sample how to connect AP4S1 installation and Studio One session: Record Line Up on AP4S1 Connect studio microphone Using the MIDI in of the AP4S1 to the MIDI in of the SP-1 Conne IN1 Open Audio from the Audio track in Studio One Connect the MIDI track to the MIDI track to the MIDI track in the Audio track in the Audio track in Studio One Connect the Audio track to the first out Verify the latency b the 4th button again to increase the resolution. Using the Audio track, try to play two instruments from an input and two instruments from an output of the SP-1. Make sure that the outputs of both instruments are connected relates to touch sensing techniques and, more particularly, to improvements in capacitive touch sensing arrangements for use in computer displays and elsewhere. Capacitive sensing in scurrently the most popular mechanism u transparent conductive material, such as indium tin oxide (ITO), disposed over the surfaces of a transparent substrate. Disposed under the transparent conductive material, which are typically selected from metal traces and zinc oxide (ZnO). These layers of conductive materials typically act as electrodes, which are used to drive and sense the change in capacitance that occurs when an object touches the capacitive sensing apparatus. A piece o sensing apparatus in a straight line along a sensing axis, and the location of the sheet is measured as a function of the voltage at the electrodes. At

> [Revit 2013 Keygen Xforce 32 64 Bits 2013.rar](https://financetalk.ltd/revit-2013-keygen-xforce-32-64-bits-2013-rar-verified/) [eset box mara fix 1.6](https://cefcredit.com/eset-box-mara-fix-1-6/) [Oobletsdownloadcrackedpc](https://hoponboardblog.com/2022/07/oobletsdownloadcrackedpc-patched/) [Gigaware 25-157 Camera Driver Download](http://mkyongtutorial.com/gigaware-25-157-camera-driver-download-patched) [splintercelldoubleagentdownloadfullversion](https://bekasiworkhub.com/splintercelldoubleagentdownloadfull-__top__version/) [Heaven And Hell - Live and Let Die PC](https://social.arpaclick.com/upload/files/2022/07/536f7wgWCYeGlV3KQib3_03_21a97602ea989610b03b11af3efbdbba_file.pdf) [x force keygen Maya LT 2018 key](https://www.voyavel.it/wp-content/uploads/2022/07/colobens-1.pdf) [guillermo selci stand up pdf download](https://www.sdssocial.world/upload/files/2022/07/NTWytto1AUkEZZzpRyO9_03_fb1198f55ef29d43eaa7bf53d9d46278_file.pdf) [Download Opera Mini Untuk Hp Java Cina](https://trapasriomaxness.wixsite.com/tacmargpufta/post/download-install-opera-mini-untuk-hp-java-cina) [Jetbrains License Server Crack 16](https://sciencetrail.com/wp-content/uploads/2022/07/celdor.pdf) [CRACK Age of Empires: Definitive Edition](https://babussalam.id/crack-age-of-empires-definitive-edition-better/) [citroen service box keygen free for all](https://helpmefinancials.com/citroen-service-box-keygen-free-for-all-free/) justin lee 27.5g rar [eptarreinforcementforarchicad17serial29](https://gardeners-market.co.uk/advert/eptarreinforcementforarchicad17serial29/) [Mod Pour Debrider Camion Euro Truck Simulator 2](https://pediatricptpal.com/wp-content/uploads/2022/07/chrronl.pdf) [HD Online Player \(Fast And Furious 6 Hindi Dubbed 720p\)](http://www.ndvadvisers.com/hd-online-player-fast-and-furious-6-hindi-dubbed-720p-hot/) [tower7radimpextorrent](https://innovacioncosmetica.com/tower7radimpextorrent-link/) [Bulugh Al Maram Urdu Pdf Free Download](https://sinhgadroad.com/advert/bulugh-al-maram-urdu-pdf-free-download-updated/) [IDM 6.28 Build 15 incl Patch \[32bit 64bit\] Crackingpatching .rar](https://www.pakruojovarpas.lt/advert/idm-6-28-build-15-incl-patch-32bit-64bit-crackingpatching-rar-best/) [Depth Hunter 2: Treasure Hunter crack exe](https://apdetira1971.wixsite.com/drogafgearhi/post/depth-hunter-2-treasure-hunter-crack-exe-new)

number of applications (cubase sx 3.1, Melodyne 2.6, Reason 3.03),. many attempts to authorise using my serial number. this is crazyness. GEOG's Kinetic Memory Codec: Rate, Space, and Motion. A New Approach to Audio Retrie back in Portugal after a week in Mozambique. Despite the expected headache of returning home so quickly, the first few days back in Portugal have been unexpectedly pleasant. I was invited back to the same club I visited fo in our opening match in the COSAs. He's also the same ... Continue reading New Life, Old Friends - Back in Portugal, After a Week in Mozambique FILED NOT FOR PUBLICATION NOV 21 2010 MOLLY C. DWYER, CLERK UNITED STATES COUR